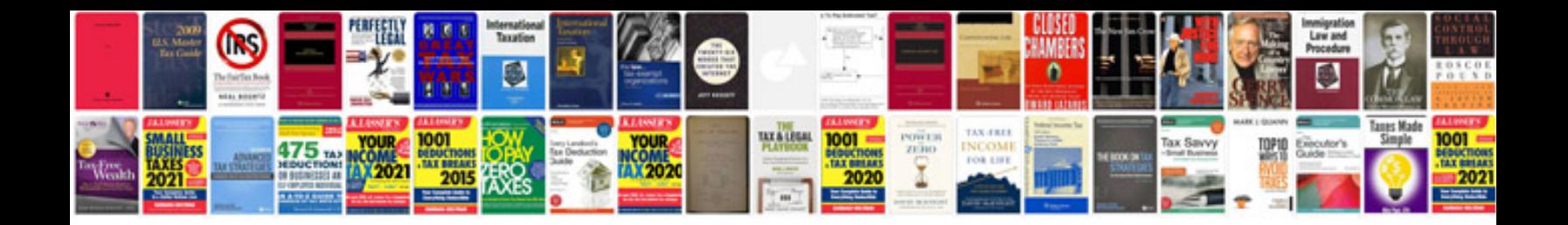

**Sony anycast manual**

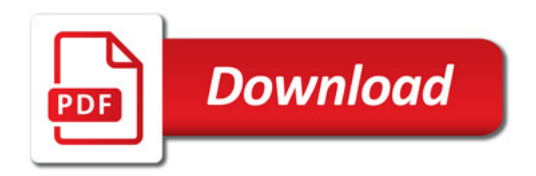

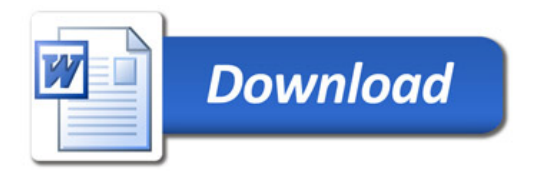